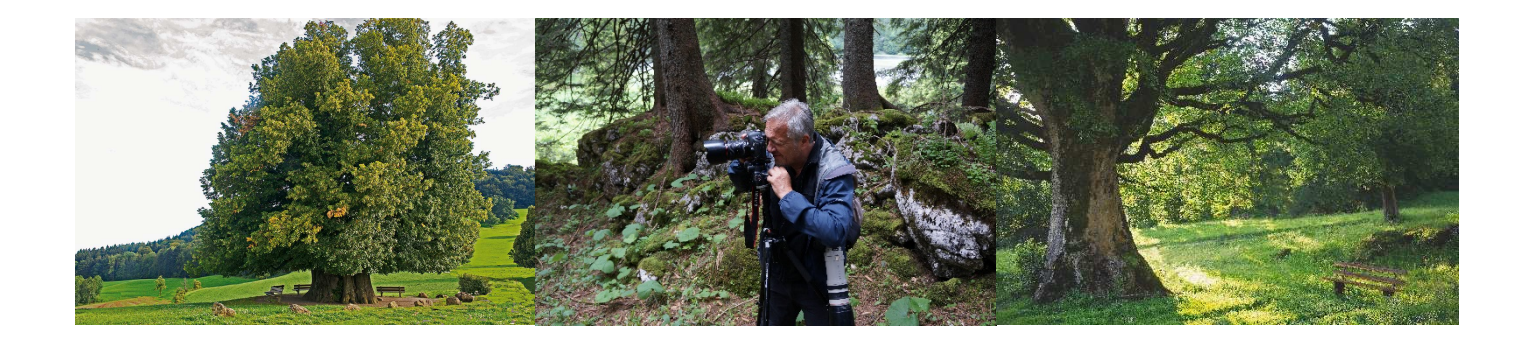

## *Nach der Aufnahme – Bilder speichern, bearbeiten, verbessern Sa, 9. Juni 2018, 13-16 Uhr*

## Fotokurs 2. Teil: Fotobearbeitungs-Workshop mit Naturfotograf Conrad Amber

Der bekannte Naturfotograf und Buchautor Conrad Amber vermittelt in diesem Workshop, wie Sie die mit unserer Digitalkamera (SLR) gemachten Fotos auf den Computer überspielt werden. Vorgezeigt wird zudem, wie die Foto-Daten in ein Archivprogramm (Lightroom) übernommen und beschriftet werden sowie die Bearbeitung der Fotos in Photoshop (CC). Einfache Schritte zur Verbesserung der Bildqualität wie Kontraste, Schärfung, Farbmanagement, Retusche (zB Löschen störender Bilddetails) usw.; Abspeichern der Bilddaten in div. Größen für eine weitere Verwendung (zB Postings im Internet, Übernahme in PowerPoint oder Word-Dokumente); Erklärung und Vorführung von Fachbegriffen wie: Pixel, Tiff, jpeg, RAW, RGB. Die Bearbeitungen und Vorführungen finden am PC (imac) Ambers statt. Dabei kann mitgeschrieben und Fragen können gestellt werden.

Wegen der begrenzten Teilnahmezahl bitten wir um Anmeldungen bis 1.6.2018 in der Bibliothek Satteins oder per E-Mail an ausleihe.bibliothek.satteins@A1.net. Kosten € 40/Person, KulturpassbesitzerInnen kostenlos. Mehr Informationen auf www.satteins.bvoe.at.

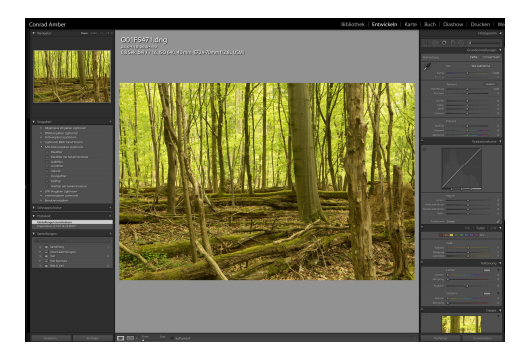

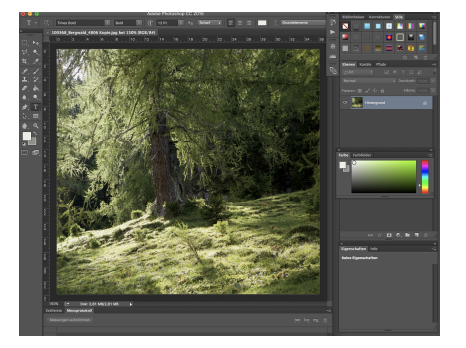

## 

Ich, *\_\_\_\_\_\_\_\_\_\_\_\_\_\_\_\_\_\_\_\_\_\_\_\_\_\_\_\_\_\_\_\_\_\_\_\_\_\_\_\_\_\_\_\_\_\_\_\_\_\_\_\_\_\_\_\_\_\_\_\_\_\_\_\_\_\_\_\_\_\_\_\_\_\_\_\_\_\_\_\_\_\_\_* 

(Name, E-Mail und Telefonnummer)

melde mich verbindlich für den Fotobearbeitungs-Workshop mit Conrad Amber am 9. Juni 2017 von 13-16 Uhr in der Bibliothek Satteins an. Die Teilnahmegebühr von € 40/Person, bezahle ich spätestens bei Workshop-Beginn.

Ort, Datum Unterschrift

Anmeldungen sind bis 1.6.2018 in der Bibliothek Satteins möglich! KulturpassbesitzerInnen kostenlos.

 $\overline{\phantom{a}}$  , and the contribution of the contribution of the contribution of the contribution of the contribution of the contribution of the contribution of the contribution of the contribution of the contribution of the